#### **Stellar Converter For Office 365 Crack Download**

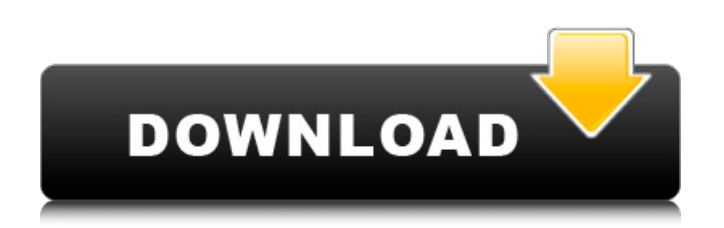

# Stellar Office 365 Extractor is an application designed for Office 365 users that want to migrate data from Office 365 to their desktop or laptop. Migrate from Office 365 to your desktop or laptop This program is able to migrate Outlook data from your Office 365

account to your PC, so that you can work with it whenever you want. Note that this application is able to do the job by transferring mailbox contents to a folder on your computer's desktop. Integrate with Windows explorer to manage Outlook data The tool works through Windows Explorer, as it integrates with it and allows you to

perform actions on the files that it finds. Run this Office 365 data extractor easily Depending on your settings, you can choose to run the application using default or custom settings. Moreover, Stellar Office 365 Extractor doesn't need any administrator rights, so that you can use it with any version of Windows as long as the system is

compatible with Office 365. Stellar Converter for Office 365 Cracked Version System Requirements: Outlook version: 2010 or newer Windows OS: Windows 7 or newer Windows executable/compatibility packages: Word, Excel, PowerPoint, OneNote, Project, and Visio. Office 365 download from Windows software store

You can acquire Office 365 from the Windows store by following the steps provided below: As you can see above, Microsoft is offering Office 365 to Windows users for free, which makes it pretty easy to download it. Get Office 365, get Office 2016 If you already have access to Office, you can install Office 365 over the other one. How to

download Office 365: Open the browser of your computer and navigate to the official Office 365 website. In the top right corner, you should see a hamburger icon, which will let you start installing Office 365. Finally, you must enter the email and password you use for your Office 365 account. Download Office 365 Video walk-through

Conclusion: Stellar Office 365 Extractor can help you extract data from your Office 365 mailbox to your PC, so that you can work with it. User reviews Related articles Windows 7 Home Premium 64-bit Operating System: Windows 7 is a 64 bit operating system that was released in 2009. It has the appearance of Windows

# Vista and the functionality of Windows XP but it is more like Windows Vista. It works with large amounts of data and comes with built-in tools that allow you to access your digital

**Stellar Converter For Office 365 Crack+ Full Product Key**

# Stellar Converter for Office 365 Crack is a utility which helps you

transfer data from Office365 Outlook to your PC. It is easy to use and simple to operate.This is a full version of this program. Main functions: 1. Migrate your Outlook data to PC. 2. Support for Office 365 with IMAP & EWS. 3. Convert vCARD files from Outlook to vCard format. 4. Migrate Data from Excel to OOXML 5. Support for

Microsoft Word, Excel & Powerpoint 2003 & 2007. 6. Backward compatibility with Office 2003 format. 7. Support for Linux & Windows. 8. Support the UTF-8 encoding. 9. Automatically split large files into multiple smaller files. 10. Email your files to senders. 11. Save commonly used functions to hot-keys. Please feel free to post your

questions and download the program, we will reply you within 12 hours on business days. b7e8fdf5c8

**Stellar Converter For Office 365 Crack +**

Stellar Converter for Office 365 is an application that can help you transfer data from your Office365 Outlook mailbox to your PC. How to migrate Office365 outlook to pc Want to get your hands on the app? Here's the link: Stellar Converter for Office 365. Migrate Outlook data from

Office365 Stellar Converter for Office 365 is an application that can help you transfer data from your Office365 Outlook mailbox to your PC. If you migrated to the Office365 suite and want a bit more flexibility, you might want to transfer the contents of your mailbox to your computer, so that you can handle them with other programs. In this

situation, you might consider using Stellar Converter for Office 365, as it can help you accomplish your tasks without considerable efforts. Migrate Outlook data from Office365 As stated above, you can use this application if you want to transfer data from your Office365 Outlook mailbox to your computer, so that you can

handle it with other programs. When you first launch the app, you will be prompted to enter your email ID and your password, so that the corresponding data can be identified easily. After you do so, you can select the desired mailboxes and save their contents to your PC. Effortless setup Deploying this app on your computer can be

accomplished without too many efforts, as it requires no advanced configuration during the installation process. You only have to accept the End User License Agreement, decide where should the app be installed to, toggle shortcut icon creation and follow the on-screen instructions provided by the wizard. Simplistic

interface Visually-wise, Stellar Converter for Office 365 is not really attractive, but it compensates through the intuitiveness of its functions that are highly accessible to various users. The main window is divided into two sections, one for viewing a list of mailboxes and the other one for viewing their contents. You can interact

with the window by using the tabs to navigate between the "File" and "Logs" sections and the toolbar buttons to handle the data you're working with. Handy app that can transfer Office365 Outlook data to your PC All in all, if you want to migrate data from your Office365 Outlook mailbox to your computer, you might

have found just what you're looking for. Stellar Office365 Extractor, along with its simple interface and easy installation, can help you do that without significant efforts. Stellar Converter for Office

**What's New In Stellar Converter For Office 365?**

Stellar Office365 Extractor is a crossplatform application

which can help you transfer Office365 Outlook data to your computer so that you can use other software to organize it. Advantages 1. The software has a friendly interface, therefore it is highly intuitive to many users. 2. No advanced configuration is required. 3. The application can extract all the data from

all your Office365 email accounts. 4. The application is free. 5. Each mailbox is available in a separate package. 6. The application is powerful enough to convert almost all Office365 emails. How to transfer Office365 emails? To begin this process, launch Stellar Office365 Extractor. After doing so, you'll be asked to enter your username

and password so that you can specify your Office365 account on your computer. Once you do that, you'll be able to see a list of your email accounts and allow you to choose the ones that you want to select. After the selection, you'll be provided with a detailed page where you can see the content of every single one of them. You

can either save the information to your desktop or complete the process, which can take several hours depending on the amount of emails. Once the finalization process is done, you'll be able to see a list of all of your Outlook emails. You can either open them directly on your computer or convert the files to proper formats, such as

Office, PDF or MSG. Another interesting feature of this tool is that it automatically adjusts itself according to the size of the message. The latter makes it easy and straightforward to work with the file. Speed and Stability The application is ready to handle almost every variant of Office365 emails. Besides that, it can also handle PST files

and notes. In addition to that, the app is extremely stable, meaning that you can use it to move your Office365 mailbox from one computer to another, without any troubles. This application is actually a general conversion tool, therefore it doesn't require special knowledge for its operation. You can also use it if you want to transfer data from

# Outlook to other formats, such as MBOX, MSG, EML, PDF and Office files.Q: i want to remove the red line on web-page in firefox in Firefox, there is a red line on page, I want to remove it, but I'm not sure it can be done, because there is a bar under the page

**System Requirements For Stellar Converter For Office 365:**

Microsoft Windows 7 or later Mac OS 10.8 or later Sony PSP® system (v. 6.10 or later) PlayStation®3 system (v. 1.00 or later) PlayStation®2 system (v. 2.00 or later) Xbox 360® system (v. 7.30 or later) Description: In Helldivers, you take on the role of two of humanity's last

## fighter pilots, pilots who saved their fleet from destruction. Whether you're

[https://ceowineclub.org/wp](https://ceowineclub.org/wp-content/uploads/2022/07/Alcovarp_Free_Download_PCWindows_March2022.pdf)[content/uploads/2022/07/Alcovarp\\_Free\\_Download\\_PCWindows\\_March2022.pdf](https://ceowineclub.org/wp-content/uploads/2022/07/Alcovarp_Free_Download_PCWindows_March2022.pdf) [https://www.colchesterct.gov/sites/g/files/vyhlif4286/f/uploads/boardscommissionapp2015\\_0.pdf](https://www.colchesterct.gov/sites/g/files/vyhlif4286/f/uploads/boardscommissionapp2015_0.pdf) [https://cdn.geeb.xyz/upload/files/2022/07/zAUKKF2xa8nVIYbUOFr2\\_04\\_20fa6f973a5c72aba5b7e9afb](https://cdn.geeb.xyz/upload/files/2022/07/zAUKKF2xa8nVIYbUOFr2_04_20fa6f973a5c72aba5b7e9afb88a436e_file.pdf) [88a436e\\_file.pdf](https://cdn.geeb.xyz/upload/files/2022/07/zAUKKF2xa8nVIYbUOFr2_04_20fa6f973a5c72aba5b7e9afb88a436e_file.pdf) <https://grupobmt.com/bat2exec-serial-number-full-torrent-for-pc/> <http://zabarang.com/wp-content/uploads/2022/07/StatMate-1.pdf> <https://www.iowalmi.gov/so/system/files/webform/pandemic/2022-7-04/foo-dsp-silence.pdf> <https://paylingpesertigarm.wixsite.com/asletafitz/post/webclips-crack-activator-2022> <https://infinite-ocean-00700.herokuapp.com/kenyinc.pdf> <http://newzspy.com/?p=88370> <https://jolomobli.com/karen-039s-registry-pruner-crack-serial-key-free-mac-win-final-2022/> <https://bistrot-francais.com/economix-2-4-0-crack-latest-2022/> <https://www.barbiericonsulting.it/wp-content/uploads/2022/07/jaymmarq.pdf> <https://swisshtechnologies.com/edge2-crack-activation-final-2022/> <https://nysccommunity.com/advert/openssl-crack-product-key-3264bit/> <https://indiatownship.com/wp-content/uploads/2022/07/SecureMyEmail.pdf> [https://melaniegraceglobal.com/wp-content/uploads/2022/07/WX\\_Lock\\_F8\\_.pdf](https://melaniegraceglobal.com/wp-content/uploads/2022/07/WX_Lock_F8_.pdf) [https://positiverne.dk/wp-content/uploads/Dupe\\_Remover\\_For\\_Microsoft\\_Outlook\\_Express\\_And\\_Wind](https://positiverne.dk/wp-content/uploads/Dupe_Remover_For_Microsoft_Outlook_Express_And_Windows_Mail__Crack___Product_Key_Full.pdf) ows Mail Crack Product Key Full.pdf <http://spyglasshillbp.net/?p=5048> [https://www.realvalueproducts.com/sites/realvalueproducts.com/files/webform/softintegration](https://www.realvalueproducts.com/sites/realvalueproducts.com/files/webform/softintegration-graphical-library.pdf)[graphical-library.pdf](https://www.realvalueproducts.com/sites/realvalueproducts.com/files/webform/softintegration-graphical-library.pdf)